УДК 621.385.69 doi:10.38028/ESI.2022.25.1.003

## **Расчѐт электродинамических характеристик и электронно-волнового взаимодействия в резонаторах гиротронов на основе комплекса программ ANGEL**

**Семенов Евгений Сергеевич, Зуев Андрей Сергеевич, Фокин Андрей Павлович** Институт прикладной физики РАН,

Россия, Нижний Новгород, *[semes@ipfran.ru](mailto:semes@ipfran.ru)*

**Аннотация.** В статье приведены самосогласованные модели, используемые на различных этапах разработки мощных источников электромагнитного излучения гиротронов. Представлены методы их решения, реализованные в комплексе программ ANGEL, который позволяет определить характеристики электродинамической системы, рассчитать стартовые токи и эффективность электронно-волнового взаимодействия.

**Ключевые слова:** математическое моделирование, неоднородное уравнение струны, задача Штурма-Лиувилля, электронно-волновое взаимодействие, стартовый ток, гиротрон

**Цитирование:** Семенов Е.С., Зуев А.С., Фокин А.П. Расчѐт электродинамических характеристик и электронно-волнового взаимодействия в резонаторах гиротронов на основе комплекса программ ANGEL // Информационные и математические технологии в науке и управлении. – 2022. – № 1 (25). – С. 35-47. – DOI:10.38028/ESI.2022.25.1.003.

**Введение.** Перспективным прибором в миллиметровом и субмиллиметровом диапазоне длин волн является прибор вакуумной СВЧ-электроники - гиротрон [1, 2]. Разработка гиротрона вне зависимости от задач, которые перед ним стоят, начинается с предварительного определения его рабочих параметров. На первом шаге выбирается желаемая частота излучения, которая определяется, как правило, требованиями приложений при учѐте разного рода ограничений, например, магнитной системы, источника питания и др. Так, требуемое магнитное поле для первоначальных оценок может быть найдено из условия циклотронного синхронизма

$$
\omega = n\omega_H + \kappa_{\parallel}v_{\parallel},
$$

где  $\omega$  – частота выходного излучения,  $n = 1, 2, 3, ...$  – номер синхронной с волной гармоники гирочастоты,  $\omega_H = eB/\gamma_0 m_0$  – релятивистская гирочастота электрона, е и  $m_0$  – заряд и масса покоя электрона,  $\gamma_0 = 1 + U_h[\kappa B]/511$  – Лоренц-фактор,  $U_h$  – ускоряющее напряжение,  $\kappa_{\parallel}$  – продольное (в направлении постоянного магнитного поля) волновое число,  $v_{\parallel}$  – продольная скорость электронов. Требуемое магнитное поле зависит от желаемой частоты излучения, номера рабочей циклотронной гармоники и ускоряющего напряжения. Гиротрон обычно работает вблизи критической частоты  $\omega_{co}$  одной из собственных мод кругового волновода TE<sub>mp</sub>. Выбор рабочей моды определяет радиус регулярной части резонатора  $R_{reg} \approx c v_{m,p}/\omega_{co}$ , где с - скорость света,  $v_{m,p}$  - р-ый корень производной функции Бесселя  $J_m$ . Гиротрон работает на одной из квазикритических мод резонатора. Далее в зависимости от мощности выходного излучения и других требований к источнику следует оптимизация основных его параметров: ускоряющего напряжения, силы тока электронного пучка, электронно-оптической системы, профиля резонатора и др.

Полноценный расчѐт электронно-волнового взаимодействия с учѐтом всех нюансов крайне трудоѐмкая задача. Для синтеза резонаторов применяют широкий диапазон моделей, которые отличаются степенью учѐта различных факторов. Некоторые из этих моделей рассмотрены в настоящей работе. На первом шаге, как правило, оптимизируется профиль резонатора гиротрона. С целью определения электродинамических параметров решается так называемая «холодная задача» электродинамическая задача без учѐта электронного пучка (см. раздел 1). Такой подход позволяет для заданной геометрии резонатора найти частоту и добротность выбранной рабочей моды и определить продольную структуру ВЧ-поля.

Рабочая мода выбирается, в том числе, с учѐтом проблемы конкуренции мод. Это особенно актуально в случае гиротронов, работающих на высоких циклотронных гармониках, из-за высокой конкуренции со стороны мод, синхронных с более низкими циклотронными гармониками. Для первоначального анализа условий конкуренции мод строится спектр соседних мод, расположенных вблизи рабочей моды. При этом для каждой рассматриваемой моды определяется структурный фактор связи поля с пучком (см. п. 3). Далее для анализа условий самовозбуждения рабочей моды и оценки вероятности возбуждения паразитных мод рассчитываются стартовые токи выбранной моды и соседних паразитных мод (см. раздел 3).

Системы уравнений, которые используются при моделировании электронноволнового взаимодействия в гиротроне, известны в том или ином виде достаточно давно [2- 10]. В данной работе эффективность электронно-волнового взаимодействия и мощность выходного излучения находятся в рамках стационарной самосогласованной модели, учитывающей нефиксированность продольной структуры ВЧ-поля в резонаторе гиротрона, неоднородность статического магнитного поля, разброс осцилляторных скоростей электронов и разброс ведущих центров электронных траекторий (см. раздел 4). Для анализа сценариев включения гиротрона и конкуренции мод используются нестационарные модели [3, 9]. Описанные в данной работе модели позволяют выполнить предварительную оптимизацию параметров гиротрона, используя минимальные вычислительные и временные ресурсы. Окончательную проверку работоспособности синтезированного в рамках упомянутых выше моделей резонатора вместе с электронным пучком осуществляют при помощи PIC-кодов (программные пакеты CST, KARAT и др.), которые позволяют смоделировать работу прибора с учѐтом максимального количества факторов, исходя из «первых принципов», однако требуют мощных вычислительных комплексов и занимают до нескольких суток расчета одной реализации.

На сегодняшний день имеется множество программ, позволяющих провести расчёт электронно-волнового взаимодействия в резонаторе гиротрона по усредненным моделям. Такими примерами являются пакеты программ MAGY [4], GYROSIM [6], EURIDICE [7], КЕДР [11] и др. В данной работе описаны модели расчѐта, реализованные в комплексе программ ANGEL, который используется в ИПФ РАН и ЗАО «НПП Гиком» при расчѐте гиротронов.

**1. Собственные моды резонатора.** Канонический резонатор гиротрона имеет азимутальную симметрию и состоит из входной секции (закритического сужения), регулярной части (чаще всего цилиндр постоянного радиуса) и выходной секции с выводом излучения в сторону коллектора. Пример профиля резонатора  $R_r(z)$  показан на рис. 1. В резонаторе гиротрона формируются различные типы колебаний (моды TE<sub>mn</sub>), которые характеризуются азимутальным  $(m)$ , радиальным  $(p)$  и продольным  $(q)$  индексами.

Индексы  $|m| > 0$ ,  $p > 1$ ,  $|q| > 1$  обозначают число вариаций поля по азимутальной, радиальной и продольной цилиндрическим координатам соответственно. При учѐте

взаимодействия поля с электронным пучком индексам  $m$  и  $q$  приписывается знак: для мод, в которых СВЧ поле распространяется в сторону, противоположную продольному движению электронов, используется индекс  $q < 0$ ; для мод, в которых СВЧ поле имеет азимутальное вращение в противоположную от электронов сторону, используется индекс  $m < 0$ . Азимутально-симметричные моды имеют индекс  $m = 0$ . В типичном для гиротрона случае «одногорбой» продольной вариации  $(q = 1)$  индекс  $q$  часто опускается.

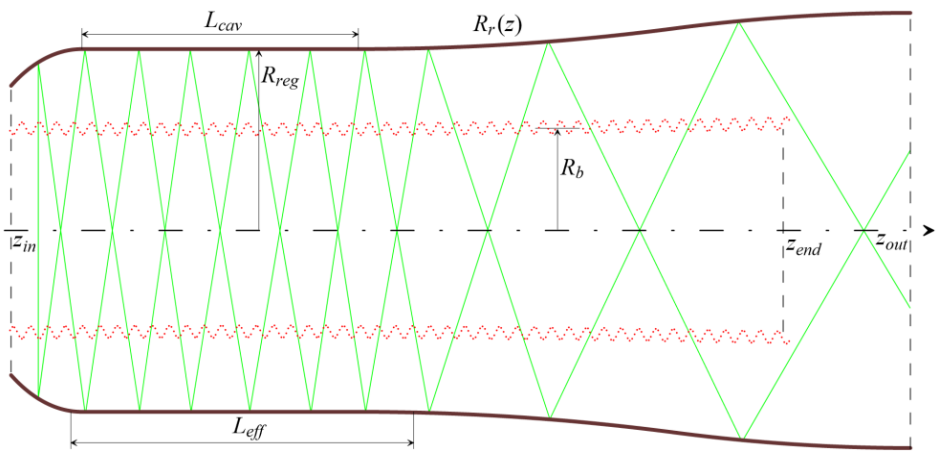

**Рис. 1.** Резонатор с профилем  $R_r(z)$ . Пунктиром показан трубчатый электронный пучок со средним радиусом  $R_h$ , тонкими линиями - схема распространения лучей электромагнитного поля

Далее полагается, что резонатор образован отрезками круглых (азимутальносимметричных) слабо нерегулярных волноводов, радиус которых близок к критическому радиусу рабочих колебаний моды  $TE_{mp}$ . В этом случае продольное распределение  $f_{\parallel}(z)$  СВЧ поля описывается уравнением неоднородной струны [12–14]

$$
\frac{d^2 f_{\parallel}}{dz^2} + \kappa_{\parallel}^2 \cdot f_{\parallel} = 0, \ z \in [z_{in}, z_{out}]
$$
 (1)

с граничными условиями излучения на обоих концах [14]:

$$
\frac{df_{\parallel}}{dz} - i \kappa_{\parallel} f_{\parallel} = 0, \ z = z_{in}; \ \ \frac{df_{\parallel}}{dz} + i \kappa_{\parallel} f_{\parallel} = 0, \ z = z_{out}. \tag{2}
$$

Условие излучения следует обеспечить на достаточно большом расстоянии от квазирегулярной части волновода, где выполняется условие ВКБ-приближения:

$$
\left|\frac{d\kappa_{\parallel}}{dz}\right| \ll \left|\kappa_{\parallel}\right|^2.
$$

Продольное волновое число  $\kappa_{\parallel}$  с учётом омических потерь запишем в виде

$$
\kappa_{\parallel}^2(z) = \kappa^2 - \kappa_{\perp}^2(z) \cdot \Omega(z),
$$

где  $\kappa_{\perp}(z) = v_{m,p}/R_r(z)$  – поперечное волновое число в данном поперечном сечении z; комплексный множитель  $\Omega(z)$  позволяет учесть потери энергии на нагрев резонатора. Волновое число  $\kappa = \omega/c$  определяется комплексной круговой частотой

$$
\omega = \omega' + i \omega'' = 2\pi f_0 \cdot \left(1 + \frac{i}{2Q}\right),
$$

где  $f_0$  – частота осцилляций СВЧ поля в «холодном» резонаторе (без учёта взаимодействия с электронным пучком),  $Q = \omega'/2 \omega'' - \mu$ обротность резонатора.

Омические потери в стенках резонатора можно учесть, введя множитель  $\Omega(z) = 1 +$ i  $\frac{i}{Q_{ohm}} \cdot \frac{R_{reg}}{R_{r}(z)}$ при  $\kappa_{\perp}$ . Здесь  $Q_{ohm} = \left(1 - \frac{m^2}{v_{mn}^2}\right) \cdot \frac{R}{\delta_{eq}}$  $\frac{Rreg}{\delta_{skin}}$  – омическая добротность, – толщина скин-слоя,  $\delta_{idl} = \sqrt{\frac{c}{\pi Z_0 \sigma \mu_r f}}$  – толщина скин-слоя гладкого металла (без шероховатостей),  $k_{skin} \approx 1.5..2$  – коэффициент потерь. учитывающий влияние микронеровностей на поверхности резонатора [15, 16].

Заметим, что задача на собственные значения (1)–(2) имеет дискретный спектр  $\{\omega_a\}$ (см. рис. 2). На регулярной части типичных резонаторов собственная функция  $|f_{\parallel}(z)|$  имеет д локальных максимумов, что облегчает визуальный контроль найденных решений (см. рис.  $3)$ . Модель неоднородной струны адекватно описывает поле в резонаторе лишь при соблюдении условия Френеля [17]:

$$
k_F\equiv \tfrac{L_q^2}{\lambda\, R_{reg}}\gg 1,
$$

где  $L_a = L/q$  — эффективная длина регулярной части резонатора с учётом количества продольных вариаций поля  $q$ .

Поиск пары ( $\omega'$ ,  $\omega''$ ), удовлетворяющей граничному условию при  $z = z_{out}$ , можно вести по методике, описанной в разделе 2, уточняя это решение методом Ньютона. Для интегрирования ОДУ (1) используется метод Нистрема, работающий точнее и быстрее стандартно применяемого метода Рунге-Кутта 4-го порядка.

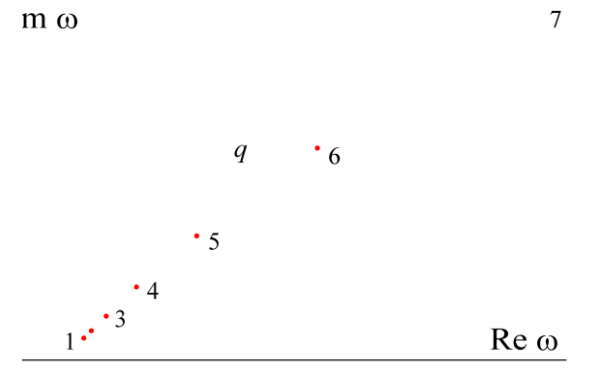

**Рис. 2.** Типичный спектр решений  $\omega_a$ 

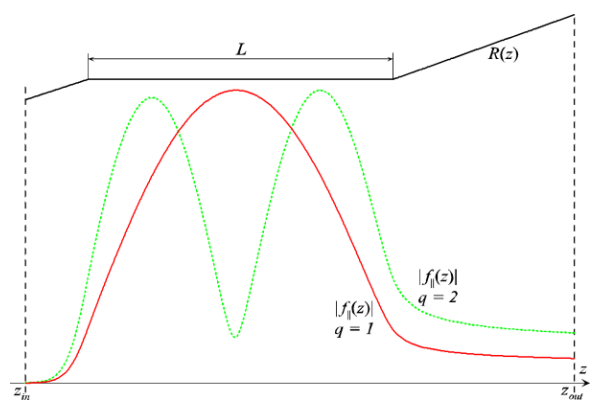

Рис. 3. Модуль продольного распределения поля для первой и второй вариаций (сплошная и пунктирная линии)

2. Метод решения задачи Штурма-Лиувилля. Задача сводится к отысканию такой комплексной частоты ω, при которой обращается в нуль функция

$$
\hat{f} \equiv f'_z(z_{out}) + i \kappa_{\parallel}(z_{out}) f_{\parallel} = 0.
$$
\n(3)

Традиционно это делается методом градиентного или покоординатного спуска после локализации минимума  $|f(\omega)|^2$  путём полного перебора с достаточно крупным шагом в области параметров, разумно выбранной из физических соображений.

Однако на эту задачу можно взглянуть, как на задачу отыскания нуля комплексной функции комплексного параметра, и применить принцип аргумента [18]: «Если  $\hat{f}(\omega)$  мероморфная функция в односвязной ограниченной области  $\Omega$  и  $\Gamma$  - замкнутый контур, принадлежащий вместе со своей внутренностью области  $\Omega$  и не проходящий ни через нули, ни через полюсы функции  $\hat{f}$ , то

$$
\frac{1}{2\pi i} \int_{\Gamma} \frac{df}{f} \equiv \frac{1}{2\pi i} \int_{\Gamma} \frac{f'_{\omega}}{f} d\omega = \frac{1}{2\pi} \Delta_{\Gamma} \arg \hat{f} = N - P,
$$

где N и P – число нулей и полюсов функции  $\hat{f}$ , лежащих внутри контура Г с учётом их кратности (т. е. нуль или полюс порядка *M* считается *M* раз);  $\Delta_{\Gamma}$  arg  $\hat{f}$  – изменение аргумента  $\phi$ ункции  $\hat{f}(\omega)$  при обходе точкой  $\omega$  контура  $\Gamma$  в положительном направлении».

38

Выбрав начальное приближение  $\omega_0 = \omega'_0 + i \omega''_0$  и некоторую его окрестность  $\delta_0 = \delta'_0 + i \delta''_0$ ,  $\delta'_0 > 0$ ,  $\delta''_0 > 0$ , получаем прямоугольный контур  $\Gamma_0$ , натянутый на точки  $(\omega'_0 \pm \delta'_0, \omega''_0 \pm \delta''_0)$ . Поскольку априори известно, что полюсов у функции (3) нет, обход контура позволяет вычислить количество попавших в него нулей функции  $\hat{f}$ :

$$
N(\omega_0, \delta_0) = \frac{1}{2\pi} |\Delta_{\Gamma} \arg \hat{f}|.
$$

Если при обходе этого контура  $N(\omega_0, \delta_0)$  окажется нулевым, следует удваивать  $\delta_0$  до тех пор, пока N не станет положительным (см. рис. 4). После этого контур рассекается пополам и по действительной, и по мнимой осям, и аналогичным образом исследуется каждый из четырёх получившихся контуров. Далее для контура с  $N > 0$  проводится та же процедура разделения на четыре части; таким образом, окрестность искомого нуля функции стягивается до требуемых размеров по каждой из осей. В результате получаем координату нуля  $\hat{f}(\omega^*) = 0$  с заданной точностью  $\delta^*$ .

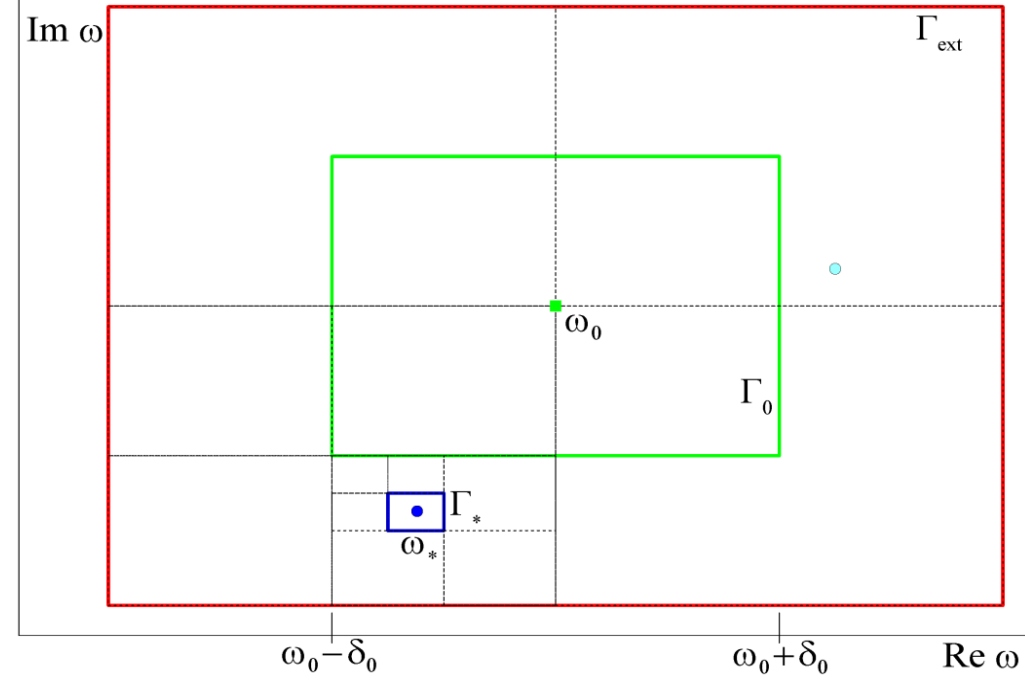

Рис. 4. Расширение и стягивание контура вокруг нуля функции

Финальный этап отгонки  $\omega$  можно значительно ускорить, используя многомерный метод Ньютона, который быстро сходится, когда стартует с начальной точки  $\omega^*$ , близкой к решению. Исходное комплексное уравнение  $\hat{f}(\omega) = 0$  заменяется на систему нелинейных уравнений:

$$
u(\eta,\xi)=0,\ \ v(\eta,\xi)=0,
$$

 $\Gamma \text{Re } \hat{f} \equiv u + iv, \ \omega \equiv \eta + i \xi.$ 

Каждая итерация метода Ньютона производит переход от текущей точки  $(\eta_i, \xi_i)$  к следующей  $(\eta_{i+1}, \xi_{i+1})$ , которая является точным решением линеаризованной системы:

$$
\begin{pmatrix} \eta_{j+1} \\ \xi_{j+1} \end{pmatrix} = \begin{pmatrix} \eta_j \\ \xi_j \end{pmatrix} - G^{-1} \cdot \begin{pmatrix} u_j \\ v_j \end{pmatrix},
$$

где

$$
G^{-1} = \begin{pmatrix} \frac{\partial v}{\partial \xi} d^{-1} & -\frac{\partial u}{\partial \xi} d^{-1} \\ -\frac{\partial v}{\partial \eta} d^{-1} & \frac{\partial u}{\partial \eta} d^{-1} \end{pmatrix},
$$

— обратная матрица Гессиана

$$
G = \begin{pmatrix} \frac{\partial u}{\partial \eta} & \frac{\partial u}{\partial \xi} \\ \frac{\partial v}{\partial \eta} & \frac{\partial v}{\partial \xi} \end{pmatrix}, \quad d = \det G \equiv \frac{\partial u}{\partial \eta} \cdot \frac{\partial v}{\partial \xi} - \frac{\partial u}{\partial \xi} \cdot \frac{\partial v}{\partial \eta}
$$

Функции  $u_i$ ,  $v_i$ , а также все их производные, аппроксимированные конечными разностями, берутся в точке  $(\eta_i, \xi_i)$ .

3. Стартовые токи. Рабочую моду выбирают таким образом, чтобы в окрестностях её частоты находилось бы минимальное количество других мод, которые могут составить конкуренцию рабочей. Возможность возбуждения каждой из этих мод в первом приближении пропорциональна фактору её связи с пучком

$$
G_{m,p,n} = \frac{J_{m-n}^2 \left(\nu_{m,p} \frac{R_b}{R_{reg}}\right)}{(\nu_{m,p}^2 - m^2) \cdot J_m^2 (\nu_{m,p})}
$$

где  $R_b$  – средний радиус ведущих центров электронных орбит (радиус встрела).

Дополнительным инструментом анализа конкуренции мод является построение стартовых токов  $I_{st}(B_0)$  [2, 19]. Генерация какой-либо моды СВЧ поля в «мягком» режиме возможна, когда ток пучка  $I_b$  превосходит стартовый ток этой моды  $I_{st}$  при заданном магнитном поле  $B_0$ . Конкуренцию, как правило, выигрывает первоначально возбудившаяся мода с меньшим стартовым током. Моду и радиус встрела выбирают такими, чтобы в полосу резонанса кроме рабочей моды попали лишь такие моды, стартовый ток которых превышает ток электронного пучка.

B рассматриваемой нами модели используются стационарные одномодовые самосогласованные уравнения поля и движения электронов в релятивистском случае, в которых учтён разброс осцилляторных скоростей и разброс ведущих центров электронных траекторий. Электроны в пучке представлены фракциями: N<sub>0</sub> начальных фаз влёта (относительно поля),  $N_g$  групп с различными осцилляторными скоростями  $v_{\perp}$  (но с постоянной начальной энергией пучка),  $N_R$  фракций с радиусам ведущих центров электронных орбит (для моделирования несоосности пучка и оси магнитного поля, широких пучков, многолучевых систем и т.п.),  $N_v$  групп с различными энергиями  $\gamma_0$ . Статическое магнитное поле может иметь неоднородности  $B(z)$ .

Совместно решаются  $N_g \times N_R \times N_\gamma$  троек уравнений движения электронов

$$
\frac{d\Psi_x}{dz} + i \cdot \left(\frac{\kappa}{n}\gamma_0 - \frac{\omega_{H_o}}{c}\right) \cdot \frac{n\Psi_x - \Psi_z}{p_{\parallel}} + i\kappa \frac{p_1^2\Psi_x + \Psi_y + 2p_{\parallel}^2\Psi_z}{2n\gamma_0 p_{\parallel}} =
$$
\n(4)

$$
= \kappa_{\perp} \cdot \frac{\Im_{m,p,n}}{\Re_{m,p}} \cdot \left\{ \left( \frac{i\gamma_{0}F}{p_{\parallel}} + \frac{1}{\kappa} \frac{dF}{dz} \right) \cdot \frac{p_{\perp}^{2n-2}}{p_{\parallel}} \cdot \left( \frac{J_{n-1}}{2p_{\perp}^{n-1}} \right) - i \frac{Fp_{\perp}^{2n}}{2p_{\parallel}^{2}} \cdot \frac{\kappa_{\perp}}{\kappa} \cdot \left( \frac{J_{n}}{p_{\perp}^{n}} \right) \right\} + \left( n + \frac{p_{\perp}^{2}}{p_{\parallel}^{2}} \right) \cdot \frac{\Psi_{x}}{2B} \cdot \frac{dB}{dz},
$$
\n
$$
\frac{d\Psi_{y}}{dz} + i \cdot \left( \frac{\kappa}{n} \gamma_{0} - \frac{\omega_{HO}}{c} \right) \cdot \frac{n\Psi_{y} + p_{\perp}^{2} \Psi_{z}}{p_{\parallel}} - i\kappa \frac{p_{\perp}^{2} \Psi_{x} + \Psi_{y} + 2p_{\parallel}^{2} \Psi_{z}}{2n\gamma_{0}p_{\parallel}} p_{\perp}^{2} = (5)
$$
\n
$$
= \kappa_{\perp} \cdot \frac{\Im_{m,p,n}}{\Re_{m,p}} \cdot \left\{ - \left( \frac{i\gamma_{0}F}{p_{\parallel}} + \frac{1}{\kappa} \frac{dF}{dz} \right) \cdot \frac{p_{\perp}^{2n+2}}{p_{\parallel}} \cdot \left( \frac{J_{n+1}}{2p_{\perp}^{n+1}} \right) + i \frac{Fp_{\perp}^{2n+2}}{2p_{\parallel}^{2}} \cdot \frac{\kappa_{\perp}}{\kappa} \cdot \left( \frac{J_{n}}{p_{\perp}^{n}} \right) \right\} + \left( n + 2 + \frac{p_{\perp}^{2}}{p_{\parallel}^{2}} \right) \cdot \frac{\Psi_{y}}{2B} \cdot \frac{dB}{dz},
$$
\n
$$
\frac{d\Psi_{z}}{dz} + i \cdot \left( \frac{\kappa}{n} \gamma_{0} - \frac{\omega_{HO}}{c} \right) \cdot \frac{n\Psi_{z}}{p_{\parallel}} = (6)
$$
\n
$$
= -\frac{\kappa_{
$$

и уравнение для продольной структуры поля, согласованного с электронным пучком:

$$
\frac{d^2F}{dz^2} + \kappa_{\parallel}^2 F = I \cdot \kappa \cdot \kappa_{\perp} \cdot \left[ \frac{\Im m, p, n}{\Re m, p} \cdot \left( \frac{J_n'}{p_{\perp}^{n-1}} \right) \cdot \left( n \Psi_x - \Psi_z \right) \right]
$$
(7)

с начальными условиями

40

$$
F(z_{in}) = 1
$$
,  $\Psi_x(z_{in}) = 0$ ,  $\Psi_y(z_{in}) = 0$ ,  $\Psi_z(z_{in}) = 0$  (8)

и граничными условиями излучения

$$
\frac{dF}{dz} = i\kappa_{\parallel}F, \ z = z_{in}, \quad \frac{dF}{dz} = -i\kappa_{\parallel}F, \ z = z_{out}.
$$

Всюду в п. 3 и п. 4 используются следующие обозначения:  $p_{\perp} = \gamma \frac{v_{\perp}}{c}$ ,  $p_{\parallel} = \gamma \frac{v_{\parallel}}{c}$ нормированные поперечный и продольный импульсы электронов в винтовом пучке,  $\omega_{Ho}$  =  $eB/m_0$  — нерелятивистская гирочастота,  $B(z)$  – внешнее неоднородное магнитное поле;  $J_l \equiv J_l(\xi)$ ,  $J'_l \equiv dJ_l(\xi)/d\xi$ ,  $\xi = p_\perp \cdot \omega_{co}/\omega_{Ho}$ ,  $\omega_{co}(z) = c \kappa_\perp$ ,  $\gamma_0 = \gamma(z_{in})$ . Скобки [...] означают усреднение по всем  $N_g \times N_R \times N_\gamma$  фракциям пучка с учётом соответствующих функций распределения. Функции  $\mathfrak{S}_{m,p,n}$  и  $\mathfrak{N}_{m,p}$  для ТЕ<sub>тр</sub> мод полого резонатора определены выражениями

$$
\mathfrak{J}_{m,p,n}(z) = J_{m-n}(\kappa_{\perp} \cdot R_b),
$$
  

$$
\mathfrak{N}_{m,p}^2 = (\nu_{m,p}^2 - m^2) \cdot J_m^2(\nu_{m,p}).
$$

Модель (4)-(9) применима, в том числе, и в случае конических или сложно профилированных резонаторов, а также может быть использована для расчёта гиротронов с коаксиальными резонаторами путем соответствующей модификации функций  $\mathfrak{J}_{m,n,n}$  и  $\mathfrak{N}_{m,n}$ .

Уравнения (4)-(7) с условиями (8)-(9) получены линеаризацией (в предположении малой амплитуды поля) уравнений (10)–(12), приведённых в разделе 4. При этом использовались следующие обозначения:

$$
\Psi_x = \frac{\langle p_c^{n-1} \cdot \delta p_c \rangle_{\theta_0}}{p_{\parallel}}, \quad \Psi_y = \frac{\langle p_c^{n+1} \cdot \delta p_c^* \rangle_{\theta_0}}{p_{\parallel}}, \quad \Psi_z = \frac{\langle p_c^n \cdot \delta p_{\parallel} \rangle_{\theta_0}}{p_{\parallel}^2}.
$$

Здесь скобки  $\langle...\rangle_{\theta_0}$  означают усреднение импульсов электронов по фазе влёта  $\theta_0$ . Поперечная  $p_{c,tot}$  и продольная  $p_{\parallel,tot}$  компоненты импульса разделены на две части: основные части, зависящие лишь от неоднородного статического магнитного поля  $(p_c, p_{\parallel})$ , и малые поправки ( $\delta p_c$ ,  $\delta p_{\parallel}$ ), получаемые частицами при взаимодействии с СВЧ полем:

$$
p_{c,tot}(z) = p_c(z) + \delta p_c(z), \quad |\delta p_c| \ll |p_c| \forall z, \quad \delta p_c(z_{in}) = 0,
$$
  

$$
p_{\parallel, tot}(z) = p_{\parallel}(z) + \delta p_{\parallel}(z), \quad |\delta p_{\parallel}| \ll |p_{\parallel}| \forall z, \quad \delta p_{\parallel}(z_{in}) = 0.
$$

Распределение поперечной  $p_1(z) \equiv |p_c(z)|$  и продольной компонент импульса вдоль оси находится из системы ОДУ для каждой скоростной и энергетической фракции:

$$
\begin{cases}\n\frac{dp_1}{dz} = \frac{p_1}{2B} \frac{dB}{dz},\\ \n\frac{dp_{\parallel}}{dz} = -\frac{p_1^2}{p_{\parallel} \cdot 2B} \frac{dl}{dz}\n\end{cases}
$$

с начальными импульсами  $p_{\perp,in} = p_0 g_0 / \sqrt{1 + g_0^2}$ ,  $p_{\parallel}(z_{in}) = \sqrt{\gamma_0^2 - 1 - p_{\perp,in}^2}$ ,  $p_0 = \sqrt{\gamma_0^2 - 1}$ ,

где  $g_0 = v_\perp/v_{\parallel}$  – питч-фактор данной электронной фракции.

Собственными значениями задачи (4)-(9) являются частота  $\omega$  (определяющая волновой вектор  $\kappa = \omega/c$ ) и стартовый ток  $I_{st}$ , из которого выражается нормированный ток

$$
I = \frac{8 e_0}{c m_0} \cdot 10^{-7} \cdot I_{st}.
$$

Поиск пары ( $\omega$ ,  $I_{st}$ ), удовлетворяющей граничному условию (9) при  $z = z_{out}$ , можно вести по методике, аналогичной описанной в п. 2, уточняя это решение методом Ньютона. Система уравнений движения и поля интегрируются методом Рунге-Кутты 4-го порядка.

4. Расчёт КПД гиротрона. В данном разделе приводятся стационарные одномодовые самосогласованные уравнения поля и движения электронов. Совместно решаются  $N_{\theta} \times N_{q} \times$  $N_R \times N_{\nu}$  пар уравнений движения электронов [5, 10]

$$
\frac{dp_c}{dz} + i\frac{p_c}{p_{\parallel}} \left(\frac{\kappa}{n}\gamma - \frac{\omega_{Ho}}{c}\right) = \kappa_\perp \frac{\mathfrak{F}_{m,p,n}}{\mathfrak{N}_{m,p}} \cdot \left\{ \left(\frac{i\gamma F}{p_{\parallel}} + \frac{1}{\kappa} \frac{dF}{dz}\right) \cdot \left(p_c^*\right)^{n-1} \cdot \left(\frac{J_{n-1}}{2p_\perp^{n-1}}\right) + \right\}
$$
(10)

41

$$
+\left(\frac{i\gamma F^*}{p_{\parallel}}-\frac{1}{\kappa}\frac{dF^*}{dz}\right)\cdot p_c^{n+1}\cdot\left(\frac{J_{n+1}}{2p_{\perp}^{n+1}}\right)-ip_c\cdot Re\left(\frac{1}{\kappa}\frac{dF}{dz}\cdot(p_c^*)^n\right)\cdot\left(\frac{J_n}{p_{\perp}^n}\cdot\frac{\kappa_{\perp}}{\kappa}\right)\right\}+\frac{p_c}{2B}\frac{dB}{dz},
$$

$$
\frac{dp_{\parallel}}{dz}=-Re\left(\frac{1}{\kappa}\frac{dF}{dz}\cdot(p_c^*)^n\right)\cdot\left(\frac{J_n'}{p_{\perp}^{n-1}}\right)\cdot\frac{\kappa_{\perp}}{p_{\parallel}}\cdot\frac{\mathfrak{J}_{m,p,n}}{\mathfrak{N}_{m,p}}-\frac{p_{\perp}^2}{p_{\parallel}\cdot 2B}\frac{dB}{dz}
$$
(11)

и уравнение для продольной структуры поля, согласованного с электронным пучком:

$$
\frac{d^2F}{dz^2} + \kappa_{\parallel}^2 F = \frac{I}{\mathfrak{N}_{m,p}} \cdot \kappa \cdot \kappa_{\perp} \cdot \left[ \mathfrak{J}_{m,p,n} \cdot \frac{p_c^n}{p_{\parallel}} \cdot \left( \frac{J_n'}{p_{\perp}^{n-1}} \right) \right]. \tag{12}
$$

с начальными условиями

$$
F(z_{in}) = F_{in}, \ p_c(z_{in}) = p_{\perp,in} \cdot e^{i\theta_0/n}, \ p_{\parallel}(z_{in}) = p_{\parallel,in}
$$
\n(13)

и граничными условиями излучения

$$
\frac{dF}{dz} = i\kappa_{\parallel}F, \ z = z_{in}, \quad \frac{dF}{dz} = -i\kappa_{\parallel}F, \ z = z_{out}.
$$
 (14)

Все обозначения и начальные значения импульсов см. в разделе 3.

Поиск пары (ω,  $F_{in}$ ), удовлетворяющей граничному условию (14) при  $z = z_{out}$ , можно вести по методике, аналогичной описанной в разделе 2, уточняя это решение методом Ньютона. Система уравнений движения и поля интегрируются методом Рунге-Кутты 4-го порядка. При этом волновой КПД гиротрона определяется по формуле

$$
\eta_{rf} = -Im\left\{F^*\frac{dF}{dz}\right\}\frac{1}{\kappa I(\gamma_0 - 1)}, \ \ z\epsilon[z_{in}, z_{out}].
$$

В качестве примера рассмотрен технологический гиротрон, работающий на второй гармонике циклотронной частоты на моде  $TE_{0.2}$  с частотой излучения 28 ГГц. На рис. 5 показан скриншот графического окна программы ANGEL, демонстрирующий профиль резонатора, продольную структуру поля и волновой КПД в зависимости от продольной координаты *z*.

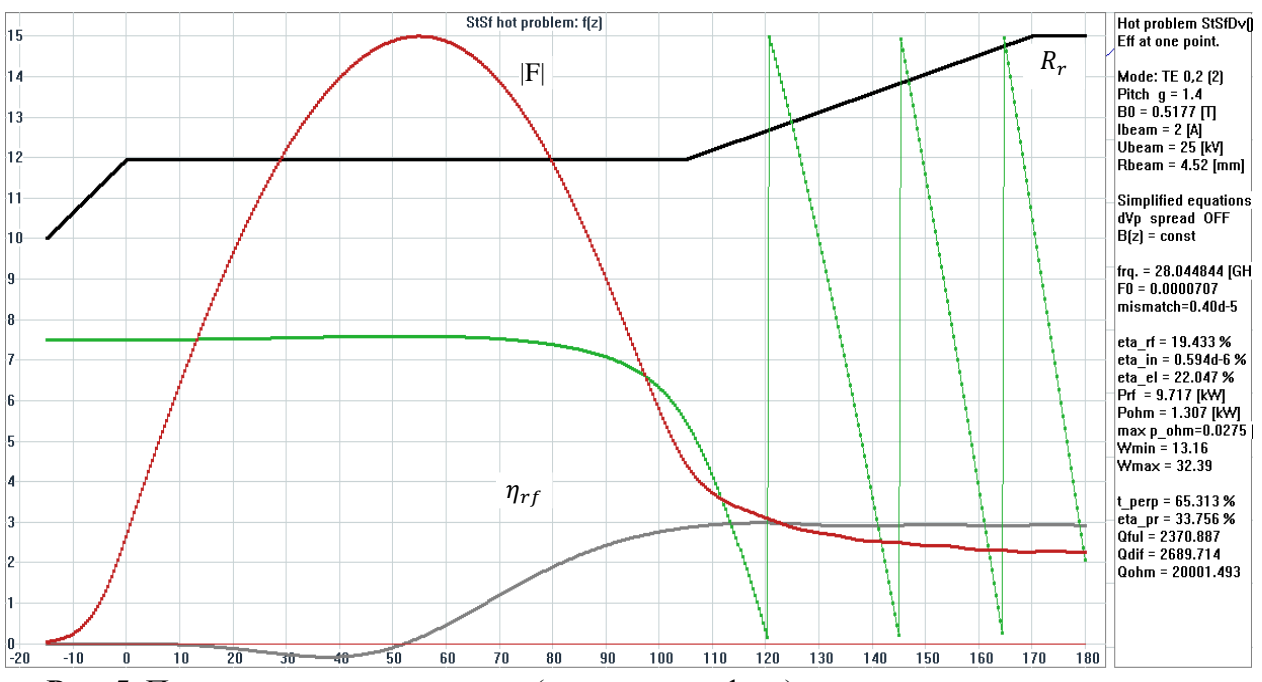

**Рис. 5.** Продольная структура поля (амплитуда и фаза) в резонаторе, согласованная с пучком; зависимость КПД от продольной координаты

Результаты расчѐтов стартового тока и волнового КПД технологического гиротрона в рабочей полосе приведены на рис. 6, где линия стартового тока отсекает типичную для всех гиротронов зону жѐсткого возбуждения рабочей моды.

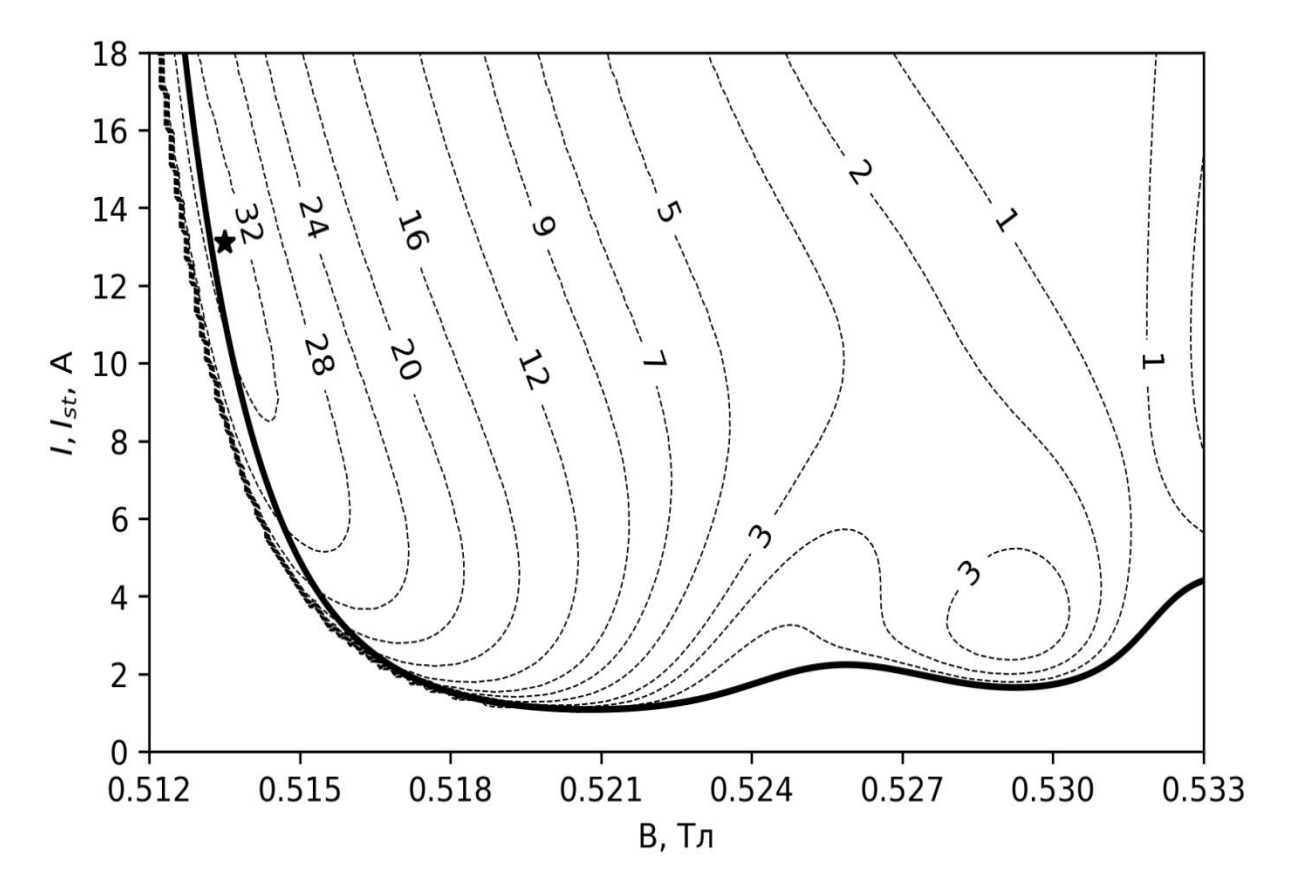

**Рис. 6.** Изолинии КПД (в %) от магнитного поля и тока пучка. Сплошной линией показан стартовый ток, полученный по математической модели из раздела 3

**Заключение.** В работе представлены эффективные математические модели, используемые на различных этапах разработки гиротронов, реализованные в комплексе программ ANGEL. Приведѐнные модели легко обобщаются на случай расчѐта электронноволнового взаимодействия в гиротронах с коаксиальными резонаторами. Результаты расчѐтов по этим моделям прошли неоднократную проверку как в сравнении с расчѐтами в других программах, так и с экспериментальными данными гиротронов. В настоящее время комплекс программ ANGEL активно используется в ИПФ РАН и ЗАО «НПП Гиком» при разработке гиротронов суб-ТГц и ТГц диапазона частот.

**Благодарности.** Авторы благодарны А.С. Сергееву за неоценимые практические советы, М.Ю. Глявину, В.Е. Запевалову, М.Д. Проявину и А.С. Седову за ценные замечания и внимание к работе. Работа поддержана грантом Президента РФ №МК-3413.2021.1.2.

## СПИСОК ИСТОЧНИКОВ

- 1. Flyagin V.A., Gaponov A.V., Petelin I., Yulpatov V.K. The gyrotron. IEEE Transactions on Microwave Theory and Techniques. 1977, vol. 25, no. 6, pp. 514–521, DOI: 10.1109/TMTT.1977.1129149.
- 2. Nusinovich G.S. Introduction to the Physics of Gyrotrons. Baltimore: The Johns Hopkins University, 2004, 336 p.
- 3. Гинзбург Н.С., Завольский Н.А., Нусинович Г.С., Сергеев А.С. Установление автоколебаний в электронных СВЧ генераторах с дифракционным выводом излучения / Н.С. Гинзбург, Н.А. Завольский, Г.С Нусинович // Изв. вузов. Радиофизика, 1986.  $T \ 29 - No 1 - C \ 106 - 114.$

- 4. Botton M., Antonsen T.M., Levush B., Nguyen K.T., Vlasov A.N. MAGY: a timedependent code for simulation of slow and fast microwave sources. IEEE Trans, Plasma Sci, 1998, vol. 26, no. 3, pp. 882–892, DOI: 10.1109/27.700860.
- 5. Moiseev M.A., Zapevalov V.E., Zavolsky N.A. Efficiency enhancement of the relativistic gyrotron. Int. J. Infrared Millimeter Waves. 2001, vol. 22, no. 6, pp. 813–833, DOI: 10.1023/A:1014954012067
- 6. Sabchevski S., Idehara T., Saito T., Ogawa I., Mitsudo S., Tatematsu Y. Physical Models and Computer Codes of the GYROSIM (GYROtron SIMulation) Software Package. FIR Center Report FIR FU-99, 2010, URL: http://fir.u-fukui.ac.jp/FIR\_FU99S.pdf
- 7. Avramides K.A., Pagonakis I.Gr., Iatrou C.T., Vomvoridis J.L. EURIDICE: a code-package for gyrotron interaction simulations and cavity design. EPJ Web of Conferences, 2012, vol. 32, p. 04016, DOI: 10.1051/epjconf/20123204016
- 8. Wang P., Chen X., Xiao H., Dumbrajs O., Qi X., Li L. GYROCOMPU: toolbox designed for the analysis of gyrotron resonators. IEEE Trans. Plasma Sci. 2020, vol. 48, no. 9, pp. 3007–3016, DOI: 10.1109/TPS.2020.3013299
- 9. Semenov E., Zapevalov V., Zuev A. Methods for Simulation the Nonlinear Dynamics of Gyrotrons. Communications in Computer and Information Science. 2021, vol. 1413, pp. 49-62, DOI: 10.1007/978-3-030-78759-2\_4
- 10. Завольский Н.А., Запевалов В.Е., Моисеев М.А. Численное моделирование процессов электронно-волнового взаимодействия в резонаторах мощных гиротронов с частотой 300 ГГц / Н.А. Завольский, В.Е. Запевалов, М.А. Моисеев М.А. // Изв. вузов. Радиофизика, 2021. – Т. 64. – № 3. – С. 192–205.
- 11. Колосов С.В., Зайцева И.Е. Компьютерная программа Gyro-K для разработки и проектирования гирорезонансных приборов / С.В. Колосов, И.Е. Зайцева // СВЧ электроника, 2017. – Т. 2. – С. 44-46.
- 12. Вайнштейн Л.А. Электромагнитные волны / Л.А. Вайнштейн. М. Радио и связь,  $1988. - 440$  c.
- 13. Каценеленбаум В.З. Теория нерегулярных волноводов с медленно меняющимися параметрами / В.З. Каценеленбаум. – М.: изд-во АН СССР, 1961. – 216 с.
- 14. Власов С.Н., Жислин Г.М., Орлова И.М., Петелин М.И., Рогачева Г.Г. Открытые резонаторы в виде волноводов переменного сечения / С.Н. Власов, Г.М. Жислин, И.М. Орлова [и др.]// Известия вузов. Радиофизика, 1969. Т. 12. № 8. С. 1236–1244.
- 15. Глявин М.Ю., Морозкин М.В., Цветков А.И., Лубяко Л.В., Голубятников Г.Ю., Куфтин А.Н., Запевалов В.Е., Холопцев В.В., Еремеев А.Г., Седов А.С., Малыгин В.И., Чирков А.В., Фокин А.П., Соколов Е.В., Денисов Г.Г. Автоматизированный микроволновый комплекс на основе работающего в непрерывном режиме гиротрона с рабочей частотой 263 ГГц и выходной мощностью 1 кВт / М.Ю. Глявин, М.В. Морозкин, А.И. Цветков [и др.] // Изв. вузов. Радиофизика, 2015. – Т. 58. – № 9. – С. 709–719.
- 16. Запевалов В.Е., Зуев А.С., Паршин В.В., Семенов Е.С., Серов Е.А. Снижение омических потерь в резонаторах терагерцовых гиротронов малой мощности / В.Е. Запевалов, А.С. Зуев, В.В. Паршин [и др.] // Изв. вузов. Радиофизика, 2021. - Т. 64. - $\text{No } 4 - \text{C } 265 - 275.$
- 17. Nusinovich G.S., Dumbrajs O. Field Formation in the Interaction Space of Gyrotrons. J. Infrared, Millimeter and Terahertz Waves. 2016, vol. 37, no. 1, pp. 111–122, DOI: 10.1007/s10762-015-0192-2

- 18. Корн Г., Корн Т. Справочник по математике для научных работников и инженеров / Г. Корн, Т. Корн. – М.: Наука, 1978. – 832 с.
- 19. Цимринг Ш.Е. Введение в высокочастотную вакуумную электронику и физику электронных пучков / Ш.Е. Цимринг. – Нижний Новгород: ИПФ РАН, 2012. – 576 с.

*Семенов Евгений Сергеевич, к.ф.-м.н., н.с., Институт прикладной физики РАН, [semes@ipfran.ru,](mailto:semes@ipfran.ru) Россия, г. Нижний Новгород, ул. Ульянова, 46*

*Зуев Андрей Сергеевич, м.н.с., Институт прикладной физики РАН, [andrey.zuev@ipfran.ru,](mailto:andrey.zuev@ipfran.ru) Россия, г. Нижний Новгород, ул. Ульянова, 46*

*Фокин Андрей Павлович, к.ф.-м.н., с.н.с., Институт прикладной физики РАН, [fokin@ipfran.ru,](mailto:fokin@ipfran.ru) Россия, г. Нижний Новгород, ул. Ульянова, 46* 

UDC 621.385.69 doi:10.38028/ESI.2022.25.1.003

## **Calculation of electrodynamic characteristics and electron-wave interaction in gyrotron resonators based on the ANGEL software package Evgeny S.Semenov, Andrey S. Zuev, Andrey P. Fokin**

Institute of Applied Physics RAS, Russia, Nizhny Novgorod, *[semes@ipfran.ru](mailto:semes@ipfran.ru)*

**Abstract.** The article presents self-consistent models used at various stages of development of powerful sources of electromagnetic radiation - gyrotrons. Methods for solving them are presented, implemented in the ANGEL software package, which allows determining the characteristics of the electrodynamic system, calculating the starting currents and the efficiency of the electron-wave interaction.

**Keywords:** mathematical modeling, inhomogeneous string equation, Sturm–Liouville problem, electron-wave interaction, starting current, gyrotron

**Acknowlegements:** The authors are grateful to A.S. Sergeev for invaluable practical advice, M.Yu. Glyavin, V.E. Zapevalov, M.D. Proyavin and A.S. Sedov for valuable comments and attention to the work. This work was supported by a grant from the President of the Russian Federation No. MK-3413.2021.1.2.

## **REFERENCES**

- 1. Flyagin V.A., Gaponov A.V., Petelin I., Yulpatov V.K. The gyrotron. IEEE Transactions on Microwave Theory and Techniques. 1977, vol. 25, no. 6, pp. 514–521, DOI: 10.1109/TMTT.1977.1129149.
- 2. Nusinovich G.S. Introduction to the Physics of Gyrotrons. Baltimore: The Johns Hopkins University, 2004, 336 p.
- 3. Ginzburg N.S., Zavol'skiy N.A., Nusinovich G.S., Sergeyev A.S. Ustanovleniye avtokolebaniy v elektronnykh SVCH generatorakh s difraktsionnym vyvodom izlucheniya [Establishment of self-oscillations in electronic microwave generators with diffraction output of radiation]. Izv. vuzov. Radiofizika [Izv. universities. Radiophysics]. 1986, v. 29, no. 1, pp. 106–114.

- 4. Botton M., Antonsen T.M., Levush B., Nguyen K.T., Vlasov A.N. MAGY: a timedependent code for simulation of slow and fast microwave sources. IEEE Trans, Plasma Sci, 1998, vol. 26, no. 3, pp. 882–892, DOI: 10.1109/27.700860.
- 5. Moiseev M.A., Zapevalov V.E., Zavolsky N.A. Efficiency enhancement of the relativistic gyrotron. Int. J. Infrared Millimeter Waves. 2001, vol. 22, no. 6, pp. 813–833, DOI: 10.1023/A:1014954012067
- 6. Sabchevski S., Idehara T., Saito T., Ogawa I., Mitsudo S., Tatematsu Y. Physical Models and Computer Codes of the GYROSIM (GYROtron SIMulation) Software Package. FIR Center Report FIR FU-99, 2010, URL: http://fir.u-fukui.ac.jp/FIR\_FU99S.pdf
- 7. Avramides K.A., Pagonakis I.Gr., Iatrou C.T., Vomvoridis J.L. EURIDICE: a code-package for gyrotron interaction simulations and cavity design. EPJ Web of Conferences, 2012, vol. 32, p. 04016, DOI: 10.1051/epjconf/20123204016
- 8. Wang P., Chen X., Xiao H., Dumbrajs O., Qi X., Li L. GYROCOMPU: toolbox designed for the analysis of gyrotron resonators. IEEE Trans. Plasma Sci. 2020, vol. 48, no. 9, pp. 3007–3016, DOI: 10.1109/TPS.2020.3013299
- 9. Semenov E., Zapevalov V., Zuev A. Methods for Simulation the Nonlinear Dynamics of Gyrotrons. Communications in Computer and Information Science. 2021, vol. 1413, pp. 49-62, DOI: 10.1007/978-3-030-78759-2\_4
- 10. Zavol'skiy N.A., Zapevalov V.Ye., Moiseyev M.A. Chislennoye modelirovaniye protsessov elektronno-volnovogo vzaimodeystviya v rezonatorakh moshchnykh girotronov s chastotoy 300 GGts [Numerical modeling of the processes of electron-wave interaction in the resonators of high-power gyrotrons with a frequency of 300 GHz]. Izv. vuzov. Radiofizika [Izv. universities. Radiophysics]. 2021, v. 64, no. 3, pp. 192–205.
- 11. Kolosov S.V., Zaytseva I.Ye. Komp'yuternaya programma Gyro-K dlya razrabotki i proyekti-rovaniya girorezonansnykh priborov [Computer program Gyro-K for the development and design of gyroresonance devices]. SVCH elektronika [Microwave electronics]. 2017, v. 2, pp. 44-46.
- 12. Vaynshteyn L.A. Elektromagnitnyye volny [Electromagnetic waves]. Radio i svyaz' [Radio and communication], 1988, 440 p.
- 13. Katsenelenbaum V.Z. Teoriya neregulyarnykh volnovodov s medlenno menyayushchimisya para-metrami [Theory of irregular waveguides with slowly changing parameters ]. Izd-vo AN SSSR, 1961, 216 p.
- 14. Vlasov S.N., Zhislin G.M., Orlova I.M., Petelin M.I., Rogacheva G.G. Otkrytyye rezonatory v vide volnovodov peremennogo secheniya [Open resonators in the form of variable section waveguides]. Izvestiya vuzov. Radiofizika [Izvestiya vuzov. Radiophysics]. 1969, v. 12, no. 8, pp. 1236–1244.
- 15. Glyavin M.YU., Morozkin M.V., Tsvetkov A.I., Lubyako L.V., Golubyatnikov G.YU., Kuftin A.N., Zapevalov V.Ye., Kholoptsev V.V., Yeremeyev A.G., Sedov A.S., Malygin V.I., Chirkov A.V., Fokin A.P., Sokolov Ye.V., Denisov G.G. Avtomatizirovannyy mikrovolnovyy kompleks na osnove rabotayushchego v nepreryvnom rezhime girotrona s rabochey chastotoy 263 GGts i vykhodnoy moshchnost'yu 1 kVt [Automated microwave complex based on a gyrotron operating in a continuous mode with an operating frequency of 263 GHz and an output power of 1 kW]. Izvestiya vuzov. Radiofizika [Izvestiya vuzov. Radiophysics]. 2015, v. 58, no. 9, pp. 709–719.
- 16. Zapevalov V.Ye., Zuyev A.S., Parshin V.V., Semenov Ye.S., Serov Ye.A. Snizheniye omicheskikh poter' v rezonatorakh teragertsovykh girotronov maloy moshchnosti [Reduction of ohmic losses in the resonators of low-power terahertz gyrotrons]. Izvestiya vuzov. Radiofizika [Izvestiya vuzov. Radiophysics]. 2021,v. 64, no. 4, pp. 265–275.
- 17. Nusinovich G.S., Dumbrajs O. Field Formation in the Interaction Space of Gyrotrons. J. Infrared, Millimeter and Terahertz Waves. 2016, vol. 37, no. 1, pp. 111–122, DOI: 10.1007/s10762-015-0192-2
- 18. Korn G., Korn T. Spravochnik po matematike dlya nauchnykh rabotnikov i inzhenerov [Handbook of mathematics for scientists and engineers]. Moskva, Nauka, 1978, 832p.
- 19. Tsimring SH.Ye. Vvedeniye v vysokochastotnuyu vakuumnuyu elektroniku i fiziku elektronnykh puchkov [Introduction to high-frequency vacuum electronics and electron beam physics]. Nizhniy Novgorod: IPF RAN, 2012, 576p.

*Evgeny S.Semenov, Candidate of Physical and Mathematical Sciences, Researcher, Institute of Applied Physics RAS, [semes@ipfran.ru,](mailto:semes@ipfran.ru) Russia, Nizhny Novgorod, st. Ulyanova, 46*

*Andrey S. Zuev, junior researcher, Institute of Applied Physics RAS, andrey.zuev@ipfran.ru, Russia, Nizhny Novgorod, st. Ulyanova, 46*

*Andrey P. Fokin, Candidate of Physical and Mathematical Sciences, Senior Researcher, Institute of Applied Physics RAS, [fokin@ipfran.ru,](mailto:fokin@ipfran.ru) Russia, Nizhny Novgorod, st. Ulyanova, 46*

*Статья поступила в редакцию 15.03.2022; одобрена после рецензирования 28.03.2022; принята к публикации 30.03.2022.*

*The article was submitted 03.15.2022; approved after reviewing 03.28.2022; accepted for publication 03.30.2022*